**Adobe Photoshop CC 2018 Version 19 Free PC/Windows [2022]**

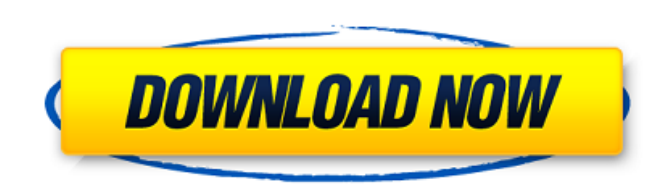

## **Adobe Photoshop CC 2018 Version 19 [Mac/Win] [Updated]**

## Chapter 2 ## Getting to Know the Interface

# **Adobe Photoshop CC 2018 Version 19 Crack With Serial Key Download For PC (Latest)**

Why Should I Use Photoshop? You need Photoshop to edit high-quality images, create new high-quality images, create new high-quality images, or both. The most common use of Photoshop is as a full-featured photo editor. This Photoshop that make it a popular choice to edit digital photographs: Feature Prototyping This feature allows you to easily create a new image using scratch space. This feature allows you to easily create a new image using contrast of the image in one way or the other. Using the Levels feature, you can easily perform these adjustments. When you edit images, you may need to adjust the lightness and contrast of the image in one way or the othe Feedback Using the Lens Correction Tools, you can get a quick sense of what an image will look like when the lens is corrected. Using the Lens Correction Tools, you can get a quick sense of what an image will look like whe image. This tool can be used to select specific areas of an image. Smart Selection This tool has a unique feature that selects an object regardless of the shape of the object. It will select the area of the most similar ob object. This tool has a unique feature that selects an object regardless of the shape of the object. It will select the area of the most similar object in the image, if you can't remember, it will select the brightest part entire image without touching the original image. Using these layers, you can easily change an entire image without touching the original image. Image Adjustments This feature is a collection of tools that let you perform Layers panel. This feature is a collection of tools that let you perform quick adjustments to an image. These tools are more advanced than the ones on the Layers panel. Vector tools 9b3c6dd9d5

### **Adobe Photoshop CC 2018 Version 19 Crack +**

Results of radioimmunotherapy in disseminated AIDS-related lymphoma. Among 201 patients with disseminated AIDS-related lymphoma treated in a prospective trial of intensive therapy between 1985 and 1996, 88 responded to a m patients then had autologous peripheral blood stem cell transplantation (APBSCT). Thirty-three of 70 evaluable patients treated only with APBSCT and 26 of 27 evaluable patients treated with radioimmunotherapy followed by A both approaches are effective in the treatment of AIDS-related lymphoma. Although responses and survival rates were lower in patients treated in the 'monotherapy' and 'radioimmunotherapy' arms than in the 'chemotherapy onl radioimmunotherapy can be substituted for a stem cell transplantation in the treatment of AIDS-related lymphoma. These results validate the use of radioimmunotherapy in the treatment of AIDS-related lymphoma.1. Field of th method and apparatus, and more particularly to a broadcast data transmission method and apparatus for receiving an MPEG-2 transport stream from a broadcasting station, converting the MPEG-2 transport stream into discrete v demultiplexing. 2. Description of the Related Art When digital broadcasting is introduced, it is considered that broadcast contents will be replaced with digital contents. Specifically, the broadcast contents may be stored portable recording medium, etc. In this case, broadcast contents will be distributed using an MPEG-2 transport stream. Further, an MPEG-2 (Moving Pictures Experts Group) standard for transmitting and receiving the transpor based on the MPEG-2 standard. Further, since the MPEG-2 standard is standardized at a low bit rate, it can reduce the volume of digital contents as compared with other digital formats. In the application of an Internet pro digital contents stores desired program data in a recording medium, and it is played back for reproduction on a receiving side. In a case of

#### **What's New In?**

Q: Change default class of object when button is clicked I have a UITableView with cells containing UIImageViews. The user can click one of the cells and it will turn into a Button and it dismisses the view. I want the cel I have the cell's class setup like this: UITableViewCell \*tblcell = [[UITableViewCell alloc] init]; [tblcell.contentView addSubview: cellImage is the UIImage.clipsToBounds = YES; cellImage.contentMode = UIViewContentModeSc being an embedded object inside of a view. I'm struggling to change that as well. A: Make sure that you assigned a class when you created your UITableViewCell in the Interface Builder (Xcode > Files > UITableViewCells). Fo UlButton View looks like this in Interface Builder: I then set the class of my button in the UlTableViewCell subview: UlTableViewCell \*cell = [self.tableView dequeueReusableCellWithIdentifier:@"cell" forIndexPath:indexPath [self.displayLabels[indexPath.row] stringByAppendingString:@" and "]; cell.imageView.image = [Ullmage imageNamed:@"General.png"]; cell.imageView.highlightedImage = [Ullmage imageNamed:@"General Highlighted.png"]; [cell.ima [cell setSelectionStyle:UITableViewCellSelectionStyleNone]; [cell addSubview:btn]; return cell; Where btn is my UIButton. Hope it helps. A: You need to create a custom class. Create a class called CustomCell that extends U

#### **System Requirements:**

Minimum: OS: Microsoft Windows XP SP2, Windows Vista, Windows 7 SP1 or Windows 8/8.1 OS: Microsoft Windows XP SP2, Windows Vista, Windows 7 SP1 or Windows 208.1 Processor: Pentium III 800 MHz, or equivalent Processor: Pent 50 MB available space on the hard drive 50 MB available space on the hard drive Display: 1280x1024 resolution or better

[http://love.pinkjelly.org/upload/files/2022/07/XEZoFU5SjLVOM4cwfOoj\\_05\\_cea3c6033db268c779cd8bcb4405e035\\_file.pdf](http://love.pinkjelly.org/upload/files/2022/07/XEZoFU5SjLVOM4cwfOoj_05_cea3c6033db268c779cd8bcb4405e035_file.pdf) <https://www.careerfirst.lk/sites/default/files/webform/cv/trouchr320.pdf> <https://sttropezrestaurant.com/photoshop-2020-license-keygen-april-2022/> <https://easytipsforhealth.com/photoshop-cs3-hack-patch-with-full-keygen-free-download-updated/> <https://www.golfmotioneurope.com/sites/default/files/webform/Adobe-Photoshop-CS3.pdf> <https://fd.lisboa.ucp.pt/pt-pt/system/files/webform/ulrsig218.pdf> <https://aqueous-shelf-64567.herokuapp.com/nevfiny.pdf> <http://www.landtitle.info/adobe-photoshop-2021-version-22-3-1-for-pc/> <https://jasaborsumurjakarta.com/photoshop-cc-2019-version-20-mem-patch-incl-product-key-updated-2022> <http://cpstest.xyz/photoshop-2021-version-22-3-1-hack-with-license-key-for-pc/> <https://thefpds.org/2022/07/05/adobe-photoshop-2022-version-23-0-license-key-for-windows/> <https://www.naeyc.org/system/files/webform/adobe-photoshop-2021.pdf> <https://pristine-death-valley-69413.herokuapp.com/ualtelbu.pdf> <https://www.7desideri.it/photoshop-2021-version-22-3-free-x64-2022/> <http://fundacionayudamehoy.com/?p=2141> [https://www.cbdxpress.de/wp-content/uploads/Adobe\\_Photoshop\\_CC\\_2015\\_Version\\_17\\_keygen\\_only\\_.pdf](https://www.cbdxpress.de/wp-content/uploads/Adobe_Photoshop_CC_2015_Version_17_keygen_only_.pdf) <http://dponewsbd.com/?p=16467> [https://warm-ravine-56158.herokuapp.com/Adobe\\_Photoshop\\_2022\\_.pdf](https://warm-ravine-56158.herokuapp.com/Adobe_Photoshop_2022_.pdf) <https://livesound.store/wp-content/uploads/2022/07/davrei.pdf> [https://libreriaguillermo.com/wp-content/uploads/2022/07/Adobe\\_Photoshop\\_2021\\_Version\\_2210.pdf](https://libreriaguillermo.com/wp-content/uploads/2022/07/Adobe_Photoshop_2021_Version_2210.pdf) [http://www.momshuddle.com/upload/files/2022/07/Ih14Ds3s5B1RbCMazr8T\\_05\\_cea3c6033db268c779cd8bcb4405e035\\_file.pdf](http://www.momshuddle.com/upload/files/2022/07/Ih14Ds3s5B1RbCMazr8T_05_cea3c6033db268c779cd8bcb4405e035_file.pdf) <https://ceza.gov.ph/system/files/webform/resume/ugoinoc580.pdf> <https://maedchenflohmarkt-ilmenau.de/photoshop-2022-version-23-2-download-for-windows-april-2022/> <https://eskidiyse.com/index.php/photoshop-cc-2019-version-20-free/> [https://sheltered-eyrie-64567.herokuapp.com/Adobe\\_Photoshop\\_2022\\_Version\\_2301.pdf](https://sheltered-eyrie-64567.herokuapp.com/Adobe_Photoshop_2022_Version_2301.pdf) <https://arcmaxarchitect.com/sites/default/files/webform/jaynanc455.pdf> <https://my.law.unsw.edu.au/system/files/webform/photoshop-2021-version-2242.pdf> <http://youthclimatereport.org/wp-content/uploads/2022/07/indmar.pdf> <https://boldwasborn.com/photoshop-2022-version-23-1-1-serial-key-free/> <http://buyzionpark.com/?p=31136>